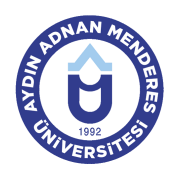

#### **AYDIN ADNAN MENDERES ÜNİVERSİTESİ KUYUCAK MESLEK YÜKSEKOKULU YÖNETİM VE ORGANİZASYON BÖLÜMÜ İŞLETME YÖNETİMİ PROGRAMI DERS BİLGİ FORMU**

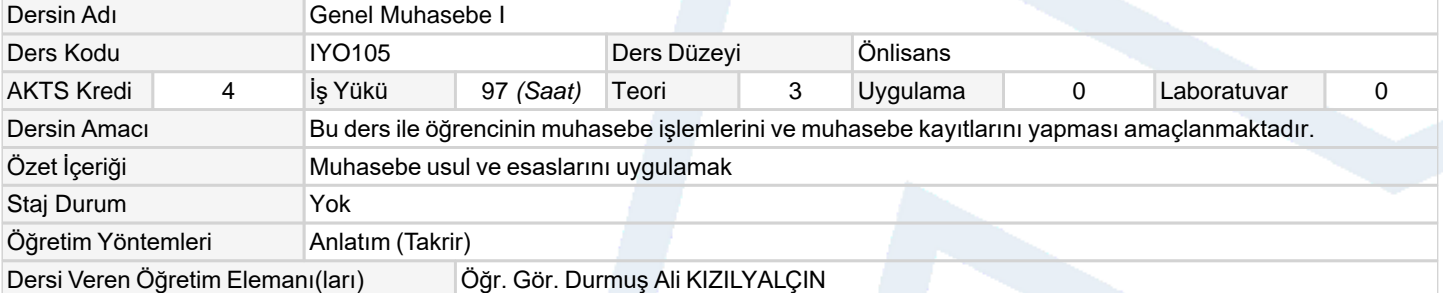

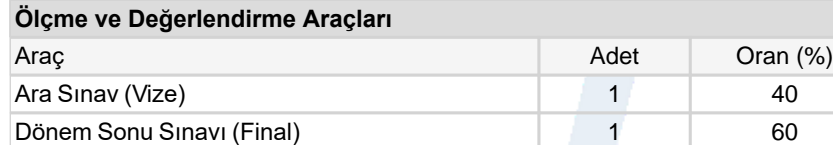

### **Ders Kitabı / Önerilen Kaynaklar**

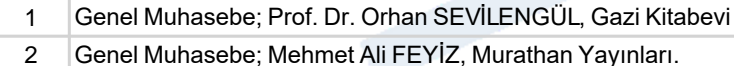

**Hafta Haftalara Göre Ders Konuları** 1 Teorik Ana ve alt hesapları oluşturmak Ön Hazırlık Ders kitabından ilgili bölüm 2 Teorik Açılış kaydı düzenlemek Ön Hazırlık Ders kitabından ilgili bölüm 3 Teorik Açılış kaydı düzenlemek Ön Hazırlık Ders kitabından ilgili bölüm 4 Teorik Açılış ve kapanış bilânçosu düzenlemek Ön Hazırlık Ders kitabından ilgili bölüm 5 Teorik Açılış ve kapanış bilânçosu düzenlemek Ön Hazırlık Ders kitabından ilgili bölüm 6 Teorik Açılış ve kapanış bilânçosu düzenlemek Ön Hazırlık Ders kitabından ilgili bölüm 7 Teorik Büyük defter düzenlemek Ön Hazırlık Ders kitabından ilgili bölüm 8 Teorik Büyük defter düzenlemek Ön Hazırlık Ders kitabından ilgili bölüm 9 Teorik MIDTERM EXAM 10 Teorik Mizan düzenlemek Ön Hazırlık Ders kitabından ilgili bölüm 11 Teorik Mizan düzenlemek Ön Hazırlık Ders kitabından ilgili bölüm 12 Teorik Dönen varlıkları kaydetmek Ön Hazırlık Ders kitabından ilgili bölüm 13 Teorik Dönen varlıkları kaydetmek Ön Hazırlık Ders kitabından ilgili bölüm 14 Teorik Duran varlıkları kaydetmek Ön Hazırlık Ders kitabından ilgili bölüm 15 Dönem Sonu Sınavı i Sonu Sinavi<br>(Final) FİNAL SINAVI

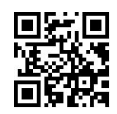

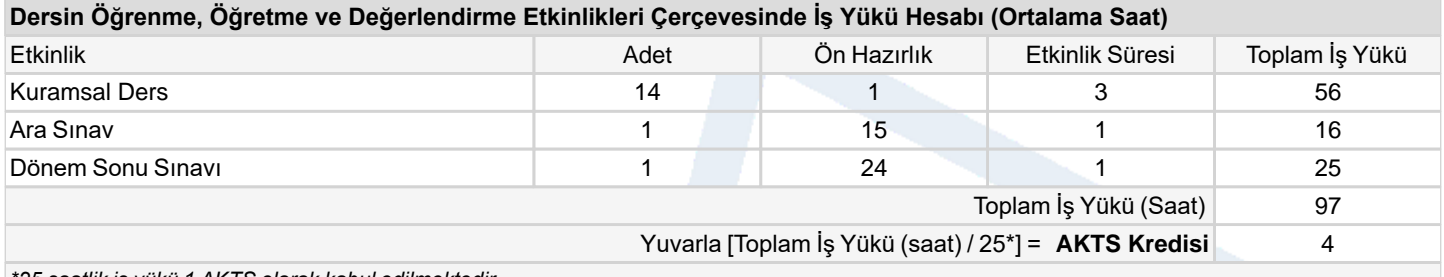

*\*25 saatlik iş yükü 1 AKTS olarak kabul edilmektedir.*

## **Dersin Öğrenme Çıktıları**

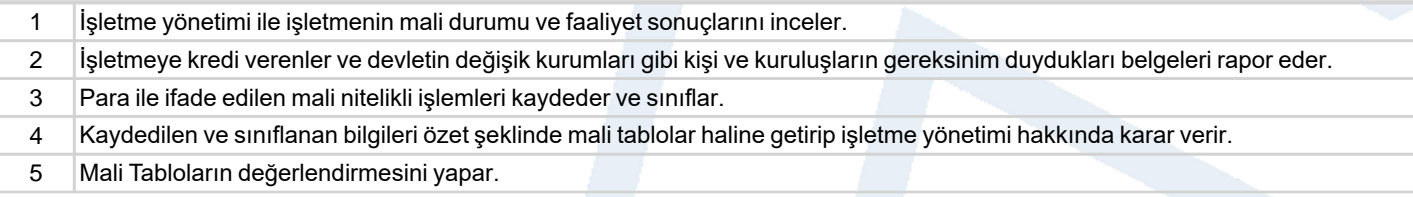

## **Program Çıktıları** (*İşletme Yönetimi Programı*)

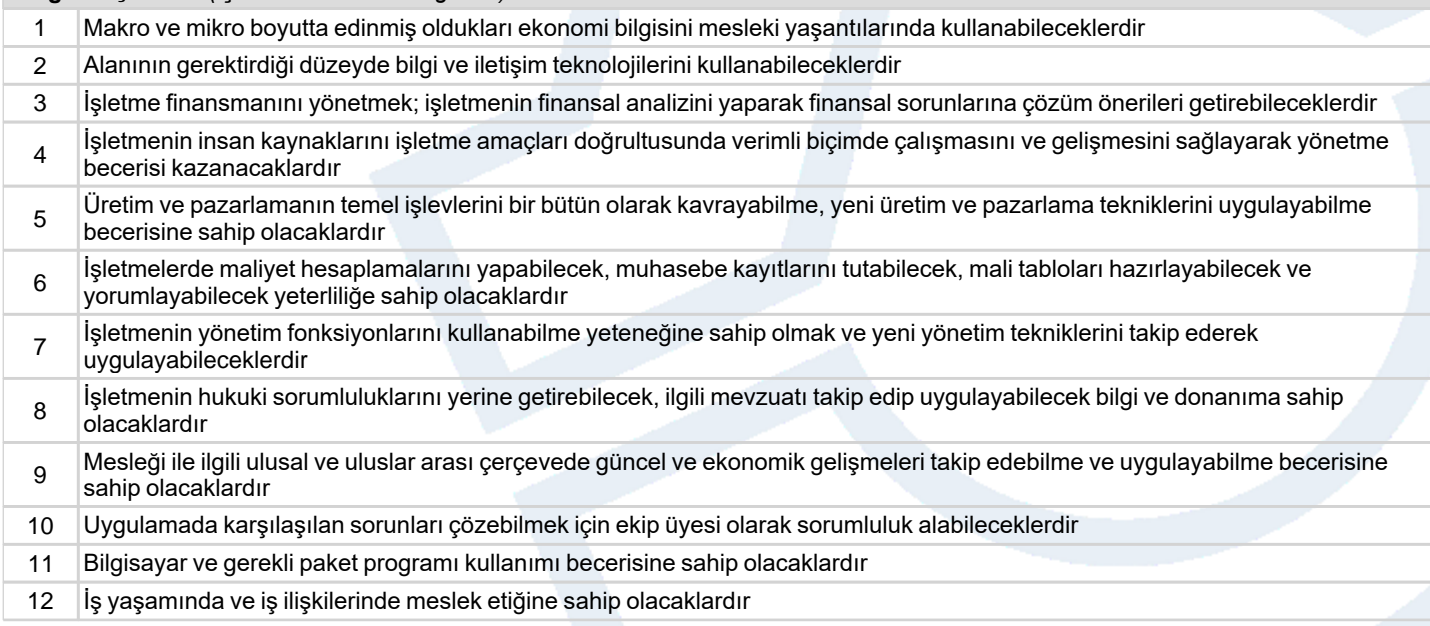

# **Program ve Öğrenme Çıktıları İlişkisi** *1:Çok Düşük, 2:Düşük, 3:Orta, 4:Yüksek, 5:Çok Yüksek*

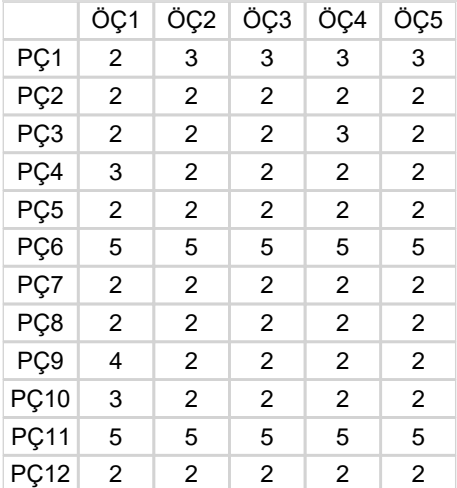

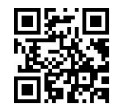